# Civil 3D Subassembly Composer

### **Course Details:**

**Duration:** 1 Day

**Prerequisite:** Civil 3D Fundamentals

**Courseware:** Included

**Achievement:** Certificate

**Time:** 8:30 a.m. – 4:30 p.m.

## **General Information:**

**Locations:** All courses are offered online, on-site, or inperson at SolidCAD training facilities across Canada, including:

Burnaby, BC Calgary, AB Edmonton, AB Regina, SK Winnipeg, MB Richmond Hill, ON Ottawa, ON Montreal, QC Quebec City, QC Hanwell, NB Halifax, NS

#### **Pricing, Registration &**

**Scheduling:** Please contact our training coordinator at 1-877- 438-2231 x227 or via email at [training@solidcad.ca](mailto:training@solidcad.ca)

**Complete course listing:**  [www.solidcad.ca/training](http://www.solidcad.ca/training)

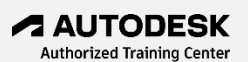

## **Course Description:**

The Civil 3D Subassembly Composer provides an interface for composing and modifying complex subassemblies, without a need for programming.

During this one-day program, users will learn how to create subassembly projects, develop and edit subassemblies using geometry elements and verify and preview the elements. Subassemblies complete with conditional parameters and settings will be created and the user will develop subassemblies that can target offset, elevation and surface parameters

After completing this course, users will be familiar with the Subassembly Composer workflow, components, and tools necessary to create simple and complex subassemblies and export them for use in Civil 3D.

# **Learning Objectives:**

- Create and edit subassemblies with geometry tools
- Create and edit targeting parameters
- Create subassemblies whose behavior varies based on specific conditions
- Calculate parameter values using mathematical expressions
- Use the flowchart to organize elements defining subassembly geometry
- Use basic, advanced and auxiliary tools to generate links and points
- Export subassemblies and import them to Civil 3D tool palettes